# °ARCH

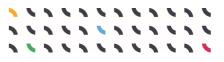

# D6.1 ARCH Resilience Measures Inventory

User guide

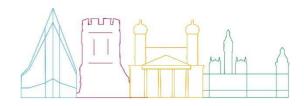

This document has been prepared in the framework of the European project ARCH – Advancing Resilience of Historic Areas against Climate-related and other Hazards. This project has received funding from the European Union's Horizon 2020 research and innovation programme under grant agreement no. 820999.

The sole responsibility for the content of this publication lies with the authors. It does not necessarily represent the opinion of the European Union. Neither the EASME nor the European Commission are responsible for any use that may be made of the information contained therein.

### Contact

wp6@savingculturalheritage.eu

www.savingculturalheritage.eu

Developed by

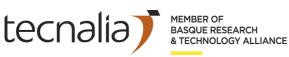

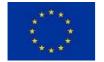

This project has received funding from the European Union's Horizon 2020 research and innovation programme under Grant Agreement no. 820999.

# Table of contents

°A

| Ta | ble of contents                                                            | 3            |
|----|----------------------------------------------------------------------------|--------------|
| 1. | Introduction                                                               | 5            |
| 2. | What is the Resilience Measure Inventory?                                  | 5            |
| 3. | What is the RMI for?                                                       | 5            |
| 4. | How to navigate and use the Inventory                                      | 6            |
|    | 4.1. Description of the tool format and technical requirements of use      | 6            |
|    | 4.2. The inventory structure & sequence                                    | 6            |
|    | 4.2.1. Step 1: Overview of the two sections of inventory                   |              |
|    | 4.2.2. Step 2: Search the inventory and arrive at a short list of measures |              |
|    | 4.2.3. Step 3: Compare specific features                                   |              |
|    | 4.2.4. Step 4: Download factsheets                                         |              |
|    | 4.3. Other functions                                                       |              |
| 5. | Use cases of the resilience measure inventory                              | 25           |
|    | 5.1. Use Case 1: social resilience in an agricultural community            |              |
|    | 5.2. Use Case 2: Flood management                                          |              |
|    | 5.3. Use case 3: Early warning systems                                     |              |
| 6. | ReferencesiError! Marcador                                                 | no definido. |

## List of Abbreviations

| Abbreviation | Meaning                                                                              |
|--------------|--------------------------------------------------------------------------------------|
| ARCH         | Advancing Resilience of historic areas against Climate-<br>related and other Hazards |
| EU           | European Union                                                                       |
| IPCC         | Intergovernmental Panel on Climate Change                                            |
| RAD          | Resilience Assessment Dashboard                                                      |
| RMI          | Resilience Measure Inventory                                                         |
| SECAP        | Sustainable Energy and Climate Action Plan                                           |

# 1. Introduction

The ARCH project (Advancing Resilience of historic areas against Climate-related and other Hazards) aims to enhance the resilience of areas of historic and cultural value to climate change-related and other hazards. One its objectives is to identify which measures are suitable to build/improve the resilience of historic areas. In line with this objective, the Resilience Measure Inventory (RMI) has been developed.

# 2. What is the Resilience Measure Inventory?

It is a detailed list of measures to build local heritage resilience presented in a web-based format tool, Microsoft Power BI, to increase the user-friendliness.

# 3. What is the RMI for?

The aim of the RMI is to assist city administrators, heritage managers and related stakeholders to identify measures to strengthen the resilience of their heritage and consequently the whole city/municipality. The focus of the inventory is on (i) heritage building & structures as well as (2) cultural heritage landscapes with focus on agricultural heritage, to cover the scope of all Foundation cities. However, the RMI also provides resilience measures at urban scale. Urban resilience measures while not necessarily suitable for heritage areas, can nonetheless be considered for implementation in their vicinity *e.g.* to minimize impacts of extreme heat & heatwaves and flooding.

The inventory allows practitioners:

- To browse and compare measures for inclusion in a climate adaptation plan, a heritage management plan, or other action plan or strategy,
- To develop a preliminary portfolio of feasible measures<sup>1</sup>. The RMI may be helpful in conjunction with vulnerability and risk analyses as well as resilience assessments.

These measures may be used:

- To identify previously unknown measures
- To gather more information about known measures
- To support SECAP development in the framework of the EU Covenant of Mayors (aiding the selection of appropriate measures for inclusion in the SECAP)

<sup>&</sup>lt;sup>1</sup> To fine-tune the portfolio and develop a corresponding action plan, the preliminary portfolio should be complemented with additional context-specific knowledge and information *e.g.* feasibility, acceptability, alignment with other policy etc. This information may be available in the ARCH Hub or tools, come from local stakeholder knowledge and/or other sources (*e.g.* other relevant EU Projects). This finetuning may be done by other means such as prioritization exercises (*e.g.* multicriteria analysis, benefit-cost analysis) *e.g.* supported by tools as the CLIMACT-Prio tool and the FEMA Benefit-Cost Analysis (BCA) Toolkit 6.0 for multicriteria decision analysis and benefit-cost analysis, respectively.

# 4. How to navigate and use the Inventory

This section contains a short manual of the ARCH RMI tool. It describes the structure of the tool, the functionalities present within the tool and the logical steps for using the RMI with the intention of helping end-users to navigate through the inventory and achieve its objectives.

## 4.1. Description of the tool format and technical requirements of use

The RMI tool is a web-based application built on Microsoft Power BI. Thus, there exist some technical requirements for the optimal performance of the tool that must be fulfilled by the users.

At the time of writing this document, according to Microsoft's information<sup>2</sup>:

"Power BI is designed to work with any of the supported browsers listed below. However, performance varies depending on the browser you choose. If you use Internet Explorer in particular, you may experience poorer performance, therefore it is strongly recommended to use a more modern browser than Internet Explorer, such as Microsoft Edge. If performance is still not acceptable, try other supported modern browsers to see if they provide better results for the Power BI solution.

Power BI supports these browsers on all platforms on which they are available:

- *"Microsoft Edge Chromium*
- Internet Explorer 11. Some advanced features, such as lineage view, are not supported in Internet Explorer. See Data Lineage (preview release) for more information.
- As of August 17, 2021, Microsoft 365 applications and services, including Power BI, will no longer be supported in Internet Explorer 11 (IE 11). For more information, see this Microsoft 365 blog post.
- Latest version of Chrome for desktop
- Latest version of Safari Mac
- Latest version of Firefox for desktop. Firefox may change the fonts used in Power BI"

### 4.2. The inventory structure & sequence

The welcome page to the RMI is the landing page and presents the essence of the inventory in one sentence (Figure 1).

<sup>&</sup>lt;sup>2</sup> <u>https://docs.microsoft.com/es-es/power-bi/fundamentals/power-bi-browsers</u>

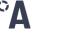

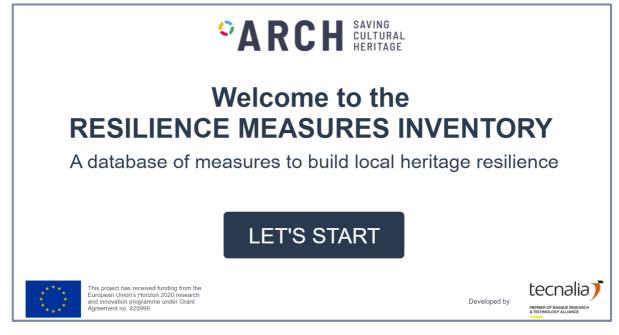

Figure 1. Landing page to the RMI

Click on the "Let's start" button to arrive to the main page (Figure 2).

| ° <b>ARCH</b><br>Here is                                                              | how the Resilience Me                                                                                                    | easures Inventory (R                                                                                   | MI) works:                                                                          |
|---------------------------------------------------------------------------------------|----------------------------------------------------------------------------------------------------|----------------------------------------------------------------------------------------------------|-------------------------------------------------------------------------------------|
| STEP 1                                                                                | STEP 2                                                                                                    | STEP 3                                                                                                 | STEP 4                                                                              |
| Get an overview of the RMI<br>sections.<br>URBAN HERITAGE<br>AGRICULTURAL<br>HERITAGE | Search the inventory and<br>generate a short list of measures<br>that may suit your needs. Use<br>filters to narrow down your<br>search. | Compare specific features of<br>different measures like<br>implementation barriers or co-<br>benefits. | Download factsheets for your<br>selected measures to save and<br>share information. |
|                                                                                       |                                                                                                    | CH THE<br>ITORY                                                                                        |                                                                                     |
| ABOUT THE RMI                                                                         | RMI USER GUIDE                                                                                                    | GLOSSARY                                                                                               | FINISH                                                                              |

Figure 2. RMI main page

The overall RMI structure is described in Figure 3.

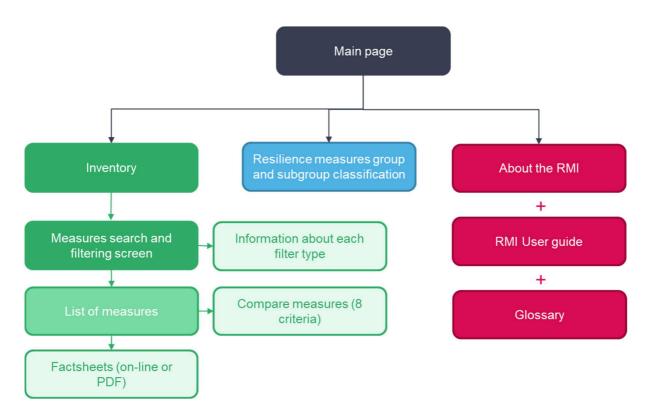

Figure 3. RMI content map of the main page

Use the different buttons to further explore the RMI as shown in Figure 4 to Figure 6.

Being a web-based tool the introductory information to the RMI is summarised under the "**About the RMI**" button (Figure 4). However, more information about the purpose and scope of the RMI can be found in Sections 2 and 3 of this report, respectively.

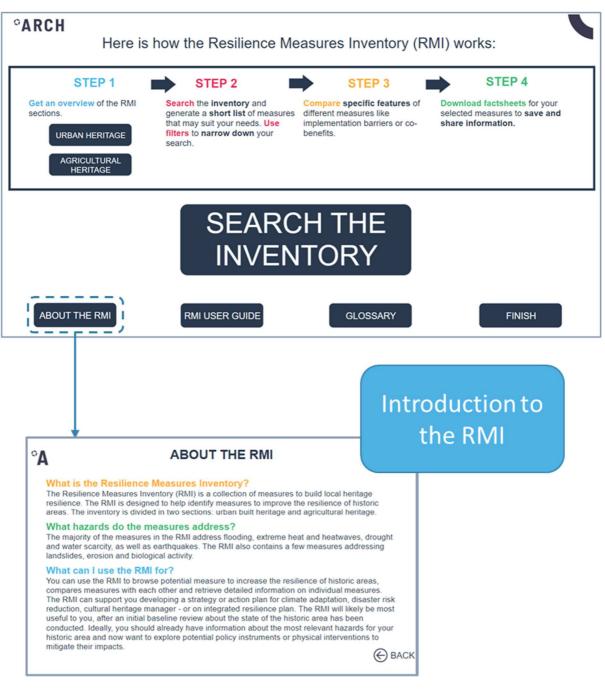

Figure 4. Short RMI introduction window with its aim, envisioned use, and scope

The RMI provides direct access to this report by clicking on "**RMI User Guide**" (Figure 5). This is a shorter version of the deliverable D6.1 "ARCH Resilience Measrues Inventory. Concept and user guide"<sup>3</sup> is intended to provide practical information on how to navigate through the RMI and use cases.

<sup>&</sup>lt;sup>3</sup> The extended version of this deliverable can be found in the ARCH project's website: https://savingculturalheritage.eu/resources/deliverables

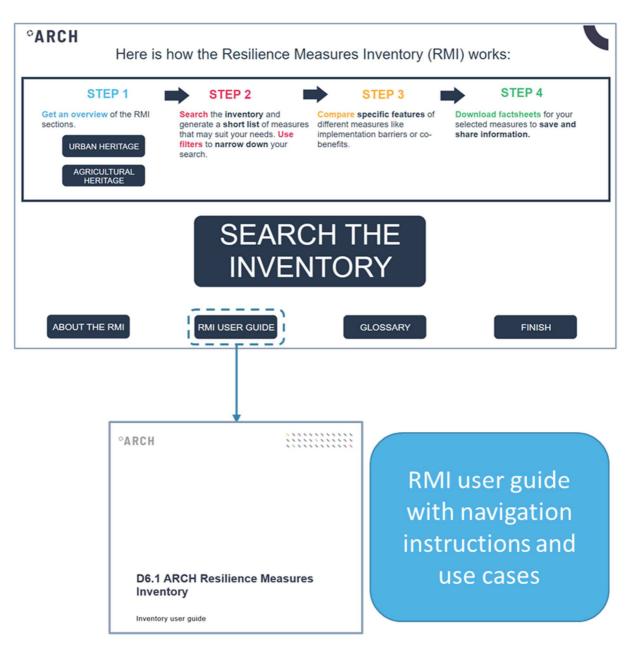

#### Figure 5. Access to the RMI user guide

As the RMI is intended for users with different backgrounds, mainly in the fields of cultural heritage management, adaptation to climate change and disaster risk management or reduction, a glossary is provided. The glossary based on the ARCH Glossary can be consulted as seen in Figure 6 and includes the terms that are specific for these three themes.

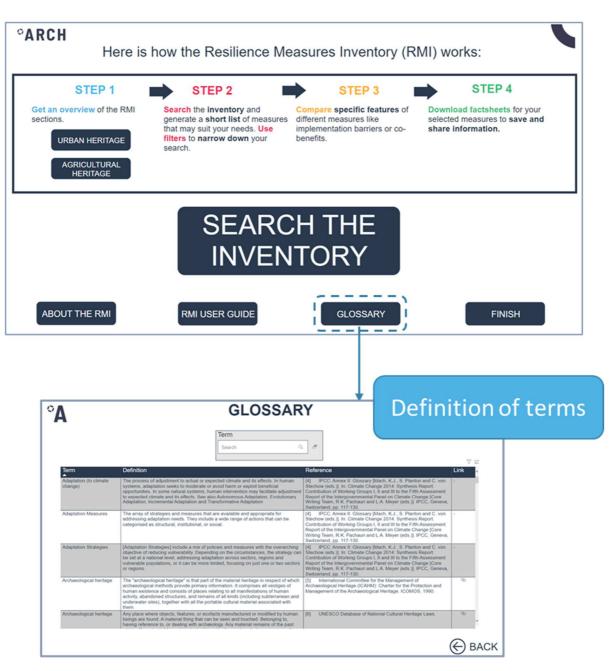

Figure 6. A brief ARCH glossary with terms regarding disaster risk management, adaptation to climate change and cultural heritage management

The main page also describes the recommended steps to create a portfolio of resilience measures, especially for first-time users. This sequence is envisioned to be applied when a search from general to more concrete information is desired. However, all steps are optional and once the user is proficient with the tool the navigation is meant to be free between the different windows of information. See subsections 4.2.1 to 4.2.4 for further information about the steps and the RMI's functionalities.

#### 4.2.1. Step 1: Overview of the two sections of inventory

As explained before, the RMI is divided into two sections: one focused on urban, heritage buildings & structures and the other one focused on agricultural heritage.

The 261 measures present in the RMI are categorized by similarities in the intended outcomes<sup>4</sup> and nature<sup>5</sup> according to hierarchical classes (group & subgroups). Thus, Step 1, aims at a general **exploration of the hierarchical classification of the measures** (group & subgroups) by type of inventory. This classification may help for a quicker identification of resilience measures according to needs and/or function, especially for new users.

To access this categorization click on the section of the inventory of interest (Dark blue boxes: "**Urban Heritage**" or "**Agricultural Heritage**") as seen in Figure 7. However, the descriptions of each group and subgroup are found after clicking "**Search the inventory**" under the "**Definition of your search**" window (see subsection 4.2.2 for further information).

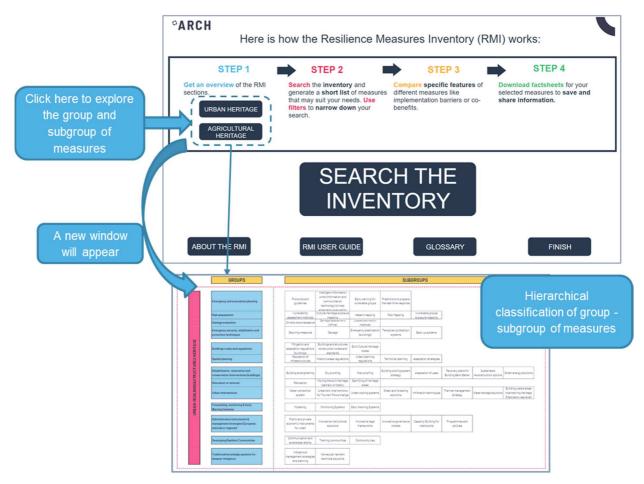

Figure 7. How to explore the higher hierarchical classification of resilience measures

There are different buttons to open the overview of the group and subgroup classification in the web browser (*e.g.* Google Chrome, Microsoft Edge *etc.*), download it as a PDF file or print it (Figure 8a). This allows to enlarge the font size and/or to aid in the measures search without the need to go back to the main page. This new window has also a zoom and search function in the bottom of the window (Figure 8b).

<sup>&</sup>lt;sup>4</sup> Outcomes are can be defined as the results or impacts that the group or subgroup of measures achieve by their implementation

<sup>&</sup>lt;sup>5</sup> Nature is referred to the type of measures according to the IPCC's classification.

| Open in a<br>browser                                                                      |                                                         |                                                       |                                                                                                    |                                                              |                                                |                                                  |                                       |
|-------------------------------------------------------------------------------------------|---------------------------------------------------------|-------------------------------------------------------|----------------------------------------------------------------------------------------------------|--------------------------------------------------------------|------------------------------------------------|--------------------------------------------------|---------------------------------------|
| Open  Print  Download Download                                                            |                                                         | GROUPS                                                |                                                                                                    |                                                              |                                                | SUB                                              | GROUPS                                |
| Download                                                                                  | Emer                                                    | gency and evacuation planning                         | Protocols and<br>guidelines                                                                                                    | communitation<br>technology) to help<br>emergency evacuation |                                                | Predictions to prepare<br>the real-time response |                                       |
|                                                                                           |                                                         | ge evaluation                                         | Vulnerability<br>assessment met<br>On-site reconnaise                                                                                                    | Cultural Heritage exposure<br>nods mapping                   | Hazard mapping<br>Losses estimation<br>methods | Risk Mapping                                     | Vulnerable groups<br>exposure mapping |
|                                                                                           |                                                         | gency security, stabilization and<br>ction techniques | Securing measu                                                                                                    |                                                              |                                                | Temporary protection<br>systems                  | Back up systems                       |
| <b>b</b> )                                                                                |                                                         |                                                       |                                                                                                    |                                                              |                                                |                                                  |                                       |
| Forecasting, monitoring & Early<br>Warning Systems                                        | Modelling                                               | Monitoring Systems                                    | Early Warning Systems                                                                                                    |                                                              |                                                |                                                  |                                       |
| Administrative instruments &<br>management strategies (European,<br>national or regional) | Public and private<br>economic instruments<br>for urban | Innovative institutional<br>solutions                 | Innovative legal<br>frameworks                                                                                                    | Innovative governance<br>models                              | Capacity Building<br>institutions              | for Program                                      |                                       |
| Developing Resilient Communities                                                          | Communication and<br>awareness raising                  | Training communities                                  | Community ties                                                                                                    | 1 de 5 < 📏                                                   |                                                |                                                  |                                       |
| Fraditional knowledge systems for                                                         | Indigenous<br>management strategies                     | Vernacular resilient                                  | per contra de la contra de la c | Q Q P                                                        |                                                |                                                  |                                       |
|                                                                                           |                                                         |                                                       | Zoom                                                                                                    | 1                                                            | Search                                         |                                                  |                                       |

Figure 8.Available functions within the group and subgroup classification window. a) Download or open in in an explorer window functions, b) zoom and search functions

### 4.2.2. Step 2: Search the inventory and arrive at a short list of measures

From the main page, the big dark blue button ('**Search the inventory**) brings the user to the inventory itself as seen in Figure 9.

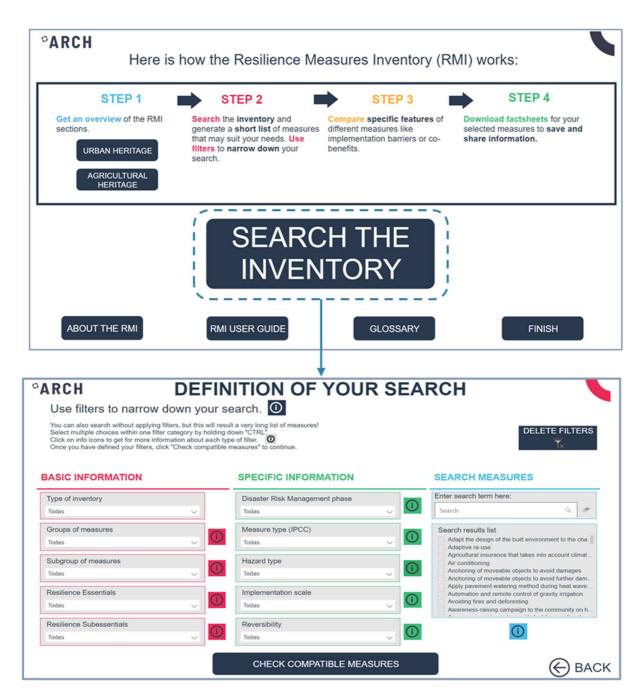

Figure 9. How to access to the RMI and the resilience measures search window with multiple filters

This new window offers several filters to identify suitable resilience measures. It also provides info boxes ① where descriptions of the filters and supporting information is available.

To make searching the over 250 measures included in the inventory less time-consuming, three categories of filter have been created to narrow down your search for suitable resilience measures as follows:

"Basic Information" filters allow to limit the search to those measures of interest, according to the measure categorization found in Step 1. These filters also allow to search for measures

suitable to address gaps in the resilience assessments done via ARCH Resilience Assessment Dashboard (RAD), after its completion.

"Specific Information" filters provide parameters to fine-tune the search.

"Search measures" field allows to filter measures using a specific term.

To select the appropriate choice for each filter, click on the arrow icon "v" as seen in Figure 10. Note that the order in which filters are selected is important, because selecting one filter field automatically restricts the choices available for the next filter. For example, if only one category is selected under "Group of measure" (*e.g.* "Developing Resilient Communities") then only the subgroups related to this category will appear under "Subgroup of measure". In the same manner, if "soil erosion" is first selected under "Type of hazard" and then the user revisits "Type of inventory" the only option that will appear within this filter is "Agricultural Heritage". The "Search Measures" feature also works as a filter and it will only show those measures that include the search words in their title. If no filters are used, all the measures will appear in the following window when clicking on "Check compatible measures". It has to be highlighted that the more filters are used the more restrictive the search will be. However, an iterative search can be made until the final selection of measures is achieved.

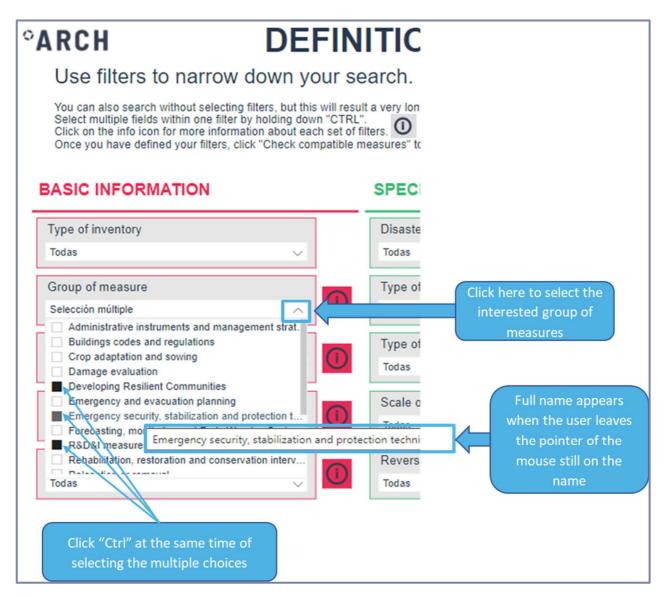

#### Figure 10. Instructions on how to select the desired filters

To select more than one choice at once, simply hold down Ctrl<sup>6</sup> while selecting the choices with the mouse (left button) as explained in Figure 11.

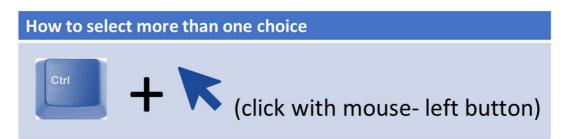

Figure 11. How to select multiple choices

<sup>&</sup>lt;sup>6</sup> Note: German keyboards may label "Ctrl" key as "Strg".

To help in understanding the filters and their use, click on the available info boxes as seen in Figure 11. By clicking on each of them a new window will appear with extra information about the different choices.

| °ARCH DE                                                                                                    | FINITION OF YOUR SEA                                                                                                    | RCH                                                                                                    |                                                                                                    |                                                                                                    |                                                                                                    |
|----------------------------------------------------------------------------------------------------|----------------------------------------------------------------------------------------------------|----------------------------------------------------------------------------------------------------|----------------------------------------------------------------------------------------------------|----------------------------------------------------------------------------------------------------|----------------------------------------------------------------------------------------------------|
| Use filters to narrow down ye                                                                                                    | our search. 🛈                                                                                                    |                                                                                                    |                                                                                                    |                                                                                                    |                                                                                                    |
| You can also search without applying filters, but this<br>Select multiple choices within one filter category by<br>Click on info icons to get for more information abour<br>Once you have defined your filters, click "Check core<br>of the second second secon | holding down "CTRL"<br>t each type of filter.                                                                                         |                                                                                                    | ILTERS                                                                                                    |                                                                                                    |                                                                                                    |
| BASIC INFORMATION                                                                                                    | SPECIFIC INFORMATION                                                                                                    | SEARCH MEASURES                                                                                                    |                                                                                                    |                                                                                                    |                                                                                                    |
| Type of inventory                                                                                                    | Disaster Risk Management phase                                                                                                    | Enter search term here:                                                                                                    |                                                                                                    |                                                                                                    |                                                                                                    |
| Todas 🗸                                                                                                    | Todas 🗸 🕖                                                                                                    | Search                                                                                                    | Q 8                                                                                                    |                                                                                                    |                                                                                                    |
| Groups of measures                                                                                                    | Measure type (IPCC)                                                                                                    | Search results list                                                                                                    |                                                                                                    |                                                                                                    |                                                                                                    |
| Todas 🗸                                                                                                    | Todas V                                                                                                    | Adapt the design of the built environment to<br>Adaptive re-use                                                                                                    |                                                                                                    |                                                                                                    |                                                                                                    |
| Subgroup of measures                                                                                                    | Hazard type                                                                                                    | Agricultural insurance that takes into account<br>Air conditioning                                                                                                    | int climat                                                                                                    |                                                                                                    |                                                                                                    |
| Todas 🗸                                                                                                    | Todas V                                                                                                    |                                                                                                    | OF OPTION A                                                                                                    | CCORDING T                                                                                                    |                                                                                                    |
| Resilience Essentials<br>Todas                                                                                                    | Todas V                                                                                                    | Au According to the Intergove<br>Av for assessing the science<br>Av Structural, Social or Institu                                                                                                    | related to climate cha<br>itional categories.                                                                                                    | ange, the categories of re                                                                                                    | esilient options fall into the                                                                                                    |
| Resilience Subessentials<br>Todas                                                                                                    | Construction Reversibility Todas                                                                                                    | <ul> <li>Having ARCH focus on Co<br/>have been slightly broken<br/>be described as: Those op<br/>heritage, its integrity, designed</li> </ul>                                                                                                | down to introduce (or<br>ptions referring to solu                                                                                                    | r highlight) the Architectu                                                                                                    | ral Solutions, which may                                                                                                    |
|                                                                                                    |                                                                                                    | Click on the option that yo                                                                                                    | u want to include in th                                                                                                    | he analysis:                                                                                                    |                                                                                                    |
|                                                                                                    | CHECK COMPATIBLE MEASURES                                                                                                    | Institutional_Economic                                                                                                    | Social_Informational                                                                                                    | Social_Informational                                                                                                    | Structural_Engineered and built<br>environment (Grey)                                                                                                    |
| GROUPS OF MEASURES                                                                                                    | America                                                                                                    | Institutional_Government policies and programs                                                                                                    | Social_Behavioral                                                                                                    | Structural_Architectural solutions                                                                                                    | Structural_Services                                                                                                    |
| Courte de la courte de la court         |                                                                                                    | Institutional_Laws and regulations                                                                                                    | Social_Educational                                                                                                    | Structural_Ecosystem-based<br>Adaptation (Green-Blue)                                                                                                    | Structural_Technologies and tools                                                                                                    |
| A start of the start of the sta         |                                                                                                    | Robertson Nobie LB (E. Hus, VA, Anathur J.<br>Adoptitop: and Vallenzadity Paral, Clinical and<br>V. B. Barroy, J. D. Dolsken, K. Marken, M. D. Mathi<br>L. L. Wilde (job.), E. Ganthulge University Press, C                                 | ammi, D. Goudou, F.P. Lansigan, B. Ohm<br>Sectoral Aspects. Contribution of Working<br>Indriva, T.E. Bill, M. Chattergee, K.L. Eb, Y<br>ambridge, United Kingdom and New York, | an-Elasha, and A. Vilamizar, 2014. Adaptation in<br>Grupp II to the Fith Assessment Report of the Int<br>/O. Estada, R.C. Genova, B. Gerra, E.S. Kosel,<br>NY, USA, pp. 833-868. DOWNLOAD.THE | Notes and options. In Climate Change 2014 Impacts,<br>Insponential Panel on Climate Change (Fluid, C.B.,<br>A.N. Levy, S. MacCiacken, P.R. Mastrandrea, and<br>E DOCUMENT |
| Citck on the option That you want to include in the analysis:                                                                                                    |                                                                                                    | OF MEASURES                                                                                                    | <u> A</u> P4                                                                                                    |                                                                                                    |                                                                                                    |
| Mark Annual Annual Annual Annual Annual                                                                                                    | BA Group of measure Description                                                                                                    |                                                                                                    |                                                                                                    | b l                                                                                                    |                                                                                                    |
|                                                                                                    | Urban interventions Urban Interve                                                                                                    | cular tools and methods that enable a resilient Cultural Heritage and a res<br>intons that help reducing the damage that an on-going or future hazard in<br>thods to protect the Cultural Heritage in order to hold back damages or re<br>as | ay cause to Cultural Hentage                                                                                                    | 1                                                                                                    |                                                                                                    |
|                                                                                                    | Administrative instruments and management strategies The institutio<br>(European, national or regional) governance i<br>propared to a | nal measures foster increasing resilience pre- or post-disaster by implemi<br>measures promoted by public institutions and involving public and/or priva<br>inswer to the risks and damages that an hazard may cause to Cultural He          | nting economic, policy and<br>te sector. They enable being<br>ritage and therefore to the                                                                                      | 1                                                                                                    |                                                                                                    |
|                                                                                                    | Spatial planning Tentonia Community<br>Crop adaptation and sowing Sustainable i                                                       | arban scale measures that enable hazard resilient Historic assets<br>crop and sowing practices that aim to adapt to climate changes following is<br>constructed.                                                                             | peofic crop protection measures to                                                                                                    |                                                                                                    |                                                                                                    |

Figure 12. Two examples of information given in the info-boxes.: i) description of each resilience group of measures to clarify any doubts and ii) definition of a filter and its filter options

To select the filter options per measure follow instructions as shown in Figure 10 or within the info boxes windows as explained in Figure 13. After selecting the desired options within one filter, click the back button and the selection will be registered in the "Definition of your search" window. The selection of choices are not meant to take place on the table, but on the boxes in the bottom of the window as seen in Figure 13.

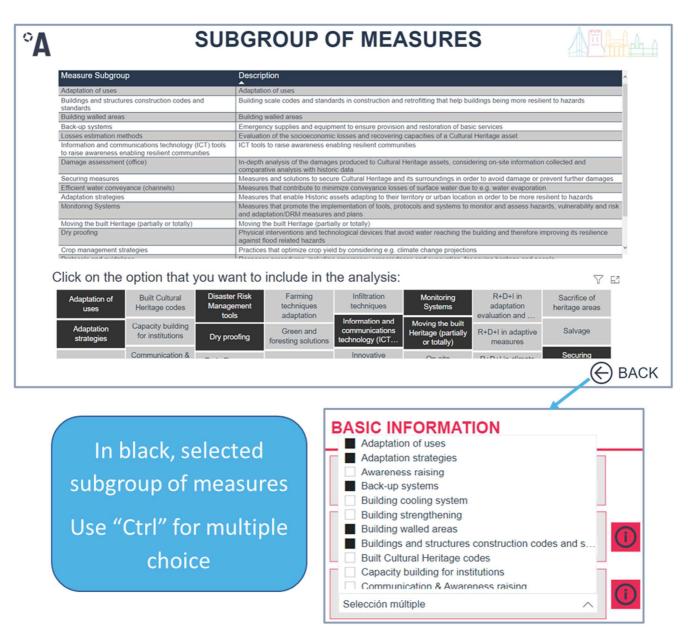

Figure 13. How to select filter options within the info boxes: when clicking on the back button the selection will be registered in the filter field from the "Definition of your search" window

In case there is a need to amend the selection of the filters, there are two ways to erase the filter selection (Table 1. Erase function buttons and information

):

Table 1. Erase function buttons and information

| Button type             | Button image     | What is its function?                                                                       |
|-------------------------|------------------|---------------------------------------------------------------------------------------------|
| Delete filter<br>button |                  | Erase all the filter selections                                                             |
| Eraser                  | Search a Measure | Erase this specific filter field<br>information (Image of "Search a<br>measure" as example) |

Once the filters have been selected click on the "**Check compatible measures**" button from Figure 9 to study which resilience measures meet the search needs or requirements.

A new window will appear with the full list of compatible measures. The table also includes information about the subgroup and group of measures they belong to. In the top right-hand corner, a counter is available where it shows how many results the search returned (Figure 14).

|                                                                                                    |                                                                                | rmation on how to<br>print this table<br>in the de                                                                           | ter of the<br>es that fulfil<br>lirements set<br>finition of the<br>h window |
|----------------------------------------------------------------------------------------------------|--------------------------------------------------------------------------------|----------------------------------------------------------------------------------------------------|------------------------------------------------------------------------------|
| RCH                                                                                                    | LIST OF M                                                                      | IEASUR :S                                                                                                    |                                                                              |
| These are the measures t                                                                                                 | hat meet the defined spe<br>Measure Subgroup                                   | ecifications. N° of filtered measures: 77                                                                                    | 7 / 261<br>PDF factsheet                                                     |
|                                                                                                    |                                                                                |                                                                                                    |                                                                              |
| Climate projections and agricultural climate indices<br>ferrace construction or conservation                             | R+D+I in climate change assessment<br>Reduction of soil erosion and compaction | R&D&I measures and knowledge generation<br>Soil management                                                                   | 0                                                                            |
| Capacity building programme for staff engaged in<br>lisaster preparedness, response and recovery                         | Capacity building for institutions                                             | Administrative instruments and management strategies<br>(European, national or regional)                                     | 0                                                                            |
| wareness-raising campaign to the community on<br>azards and risks                                                        | Innovative governance models                                                   | Administrative instruments and management strategies<br>(European, national or regional)                                     | 0                                                                            |
| Capacity building campaign on hazards and risks                                                                          | Innovative governance models                                                   | Administrative instruments and management strategies<br>(European, national or regional)                                     | Q                                                                            |
| Community recovery programme                                                                                             | Innovative governance models                                                   | Administrative instruments and management strategies<br>(European, national or regional)                                     | 0                                                                            |
| Developing governance models and mechanisms to<br>coordination, participation and capacity building in<br>lost-first-aid | r Innovative governance models                                                 | Administrative instruments and management strategies<br>(European, national or regional)                                     | 0                                                                            |
| Sather resources and prepare coordination for post-                                                                      | Innovative governance models                                                   | Administrative Instruments and management strategies<br>(European, national or regional)                                     | 0                                                                            |
| nclusion of local labour conditions in tender<br>inocedures                                                              | Innovative institutional solutions                                             | Administrative instruments and management strategies<br>(European, national or regional)                                     | 0                                                                            |
| nnovative institutional management solutions                                                                             | Innovative institutional solutions                                             | (European, national or regional)<br>Administrative instruments and management strategies<br>(European, national or regional) | 0                                                                            |
| Aemorandum of understanding between                                                                                      | Innovative institutional solutions                                             | Administrative instruments and management strategies                                                                         | 0                                                                            |
|                                                                                                    |                                                                                | of them individually through online fa<br>load the factsheets using the hyperli                                              |                                                                              |

#### Figure 14. List of resilience measures results

While the RMI is not designed to export or download the table with measures, there is a "quick fix" to print the selection in PDF. Instructions can be found in the info box.

#### 4.2.3. Step 3: Compare specific features

Once the preliminary list of resilience measures has been identified (Figure 14), there are two different options on how to proceed:

- 1. If further refinement is needed, click on "Compare measures" button to compare the resilience measures with each other. This will lead to a new window (Figure 15) where all filtered measures are listed on the left, the benchmarking parameters are presented at the bottom on the window and the table with the comparing information is presented in the centre of the window. Select the parameters of interest for benchmarking the measures. There is no need to do anything if all parameters are of interest. However, the table may be a bit overwhelming if many measures and all parameters are selected.
- 2. If the comparing parameters are not clear click on the info boxes (1) (to the right of the parameter buttons). A new window will appear (Figure 16) with the description of the parameter and the alternatives of choice for each parameter.

| Name Measure                                    | Select the<br>For multiple selection              |                         |                 |               | neters to co    | mpare.             |                                                                                                    |                 |
|-------------------------------------------------|---------------------------------------------------|-------------------------|-----------------|---------------|-----------------|--------------------|----------------------------------------------------------------------------------------------------|-----------------|
| Collapse Early Warning<br>Systems               | Name Measure                                      | Implement<br>conditions |                 | Negative Ef   | ects            | Physical<br>impact | Receptor of adaptation                                                                                                    | Spatia<br>impac |
| Early warning systems                           | Collapse Early<br>Warning Systems                 | Sensors net<br>in place | work need to be | Cost maintena | nce             | None               | Moveable heritage/ Archaeological<br>resources/ Building and structures/<br>Cultural landscapes/ Community and<br>stakeholders | Minor           |
|                                                 | Early warning systems                             | Sensors net             | work need to be | -             |                 | N/A                | Cultural landscapes                                                                                                    | None            |
| Early warning systems for<br>vulnerable groups  | Early warning<br>systems for<br>vulnerable groups | -                       |                 | -             |                 | N/A                | Community and stakeholders                                                                                                    | N/A             |
| Establishment of early warning systems for high | Establishment of early warning                    | Sensors net<br>in place | work need to be | Cost maintena | nce             | None               | Moveable heritage/ Archaeological<br>resources/ Building and structures/                                                       | Minor           |
| temperatures                                    | Parameter                                         |                         |                 |               |                 |                    |                                                                                                    |                 |
|                                                 | Co-Bene                                           | fits                    | Implementatio   | n conditions  | Physical imp    | act                | Spatial impact                                                                                                    | <b>(</b> )      |
| Flood Early Warning<br>Systems                  | Contributing to clir<br>mitigatio                 |                         | Negative        | Effects       | Receptor of ada | ptation            | Visual impact                                                                                                    | ()              |

Figure 15. Benchmarking window of resilience measures

| aimed at one object<br>the net effect on ov<br>to uncertainty and o<br>implementation pra<br>referred to as ancill | Construction of the second second second second second second second second second second second second second                                                                              | IMPLEMENTATION CONDITIONS: Specific condition or<br>requirement that need to be addressed for implementing this<br>solution such as specific skills/expertise. E.g. buildings' emergency<br>stabilization techniques usually require specific training for civil<br>protection/ fires brigades. |
|----------------------------------------------------------------------------------------------------|----------------------------------------------------------------------------------------------------|----------------------------------------------------------------------------------------------------|
| Co-benefits                                                                                                    | Definition                                                                                                    |                                                                                                    |
| Digfeet weltedatily                                                                                                | Provides around where walking an ensuranced                                                                                                    | Agreed isoformal staroords                                                                                                    |
| Support ecosystem functs,<br>Contribute to economic to<br>conservation.                                            |                                                                                                    | Internation respects treated with the use of Copernovae CSS Surceasts and projections<br>Limitation to total available in diabases such as Copernovae CSS Environment and projections<br>they make support internation                                                                          |
| Lany ID Incluit                                                                                                    | The measure does not require sparific skills in Ricoledge,<br>or mechanicy to indial                                                                                                    | May need apartic training                                                                                                    |
| pavely same                                                                                                    | The anguesticitation of the measure network fee<br>consumption of energy, within the using energy more<br>efficiently or by velocing the demands of every to be<br>used.                    | Privat specific bitromotipe<br>Towart Specific biarray<br>Privat that field level attention<br>(Previous menanting and Lakestation)                                                                                                    |
| teprine beath, we being erithe making of the                                                                       | Through many factors may after well-seag, the encirementation of the measure at function areas possible for a                                                                               | Senare water the sent in the William                                                                                                    |
| application of the s<br>performance and r<br>the applied solutio<br>Physical impact Defi                           | ACT: Changes in the physical aspects that the<br>olution may influence on the mechanical<br>noisture performance. This filter will determine if<br>n benefits or deteriorates the heritage. | SPATIAL IMPACT: Spatial impact refers to the changes occurre<br>in the distribution or occupation of an area or space due to<br>arrangements made by the application or implementation of the<br>described solution.<br>Spatial impact<br>Weak                                                  |

Figure 16. Parameter definition and characterization information

3. To have comprehensive information about each specific measure without comparing them, click on "**Factsheets**" (Figure 14). A new window will appear (Figure 17). Click on the measure (on the left side of the window) of interest to visualize the information.

| °ARCH                                                                                                    |                                                         | <b>FACTSHEE</b>                                                                                                    |                              |                                                                                                    |
|----------------------------------------------------------------------------------------------------|---------------------------------------------------------|----------------------------------------------------------------------------------------------------|------------------------------|----------------------------------------------------------------------------------------------------|
| Name Measure<br>Design and planning of irrigation<br>based on water and energy efficiency                             |                                                         | Early war                                                                                                    | ning systems                 |                                                                                                    |
| criteria<br>Developing governance models and<br>mechanisms for coordination,<br>participation and capacity building i | detection of diseases                                   | s. These may be effective to warn agricultu                                                                                                    | res of the occurrence of c   | to help in decision-making and in e.g. the early<br>certain events affecting crops and farms. For<br>ment of certain diseases, hail episodes etc. |
| Development and improvement of<br>adaptive measures                                                                   | Groups of measures                                      | Description                                                                                                    | Measure subgroup             | Description                                                                                                    |
| Digitalization of Cultural Heritage                                                                                   | Forecasting, monitoring<br>and Early Warning<br>Systems | Processes and technological tools to prepare and<br>enable a sound response or a real-time response<br>a hazard in order to mitigate the damage that it m                     | to                           | An integrated system of hazard monitoring,<br>forecasting and prediction, disaster risk<br>assessment, communication and preparedness             |
| Dike or dams for water containing and evacuation                                                                      |                                                         | cause to Cultural Heritage                                                                                                    |                              | activities systems and processes that enables<br>individuals, communities, governments,<br>businesses and others to take timely action to         |
| District heating                                                                                                    | Measure type (IPCC)                                     | Hazard type                                                                                                    | DRM phase                    | Implementation scale                                                                                                    |
| Ditches to divert ground water and avoid erosion                                                                      | Social_Informational                                    | Coastal flooding/ Fluvial flooding/<br>Landslides/ Soil Erosion/ Pluvial<br>flooding/ Extreme heat & Heatwave/<br>Earthquakes/ Drought & water<br>scarcity/ Biological hazard | Pre-disaster                 | District_Cultural landscape/<br>Territory_Cultural landscape                                                                                      |
| Documentation of destroyed cultural<br>heritage assets                                                                |                                                         | Scarcity/ Diological hazaru                                                                                                    |                              |                                                                                                    |
|                                                                                                    | Receptor of resilience meas                             |                                                                                                    |                              | entation conditions                                                                                                    |
| Dry proofing structures or protections                                                                                | Cultural landscapes                                     | N/A                                                                                                    | Sensor                       | s network need to be in place                                                                                                    |
| Early Recovery plans for building                                                                                     | Negative Effects                                        | Co-benefits                                                                                                    |                              | PDF factsheet                                                                                                    |
| back better (BBB)                                                                                                    |                                                         | Long term ec                                                                                                    | onomic savings/ Increase sec | urity/ Raising awareness                                                                                                    |
| Early warning systems                                                                                                 |                                                         |                                                                                                    |                              |                                                                                                    |
| FINISH                                                                                                    | * If you want more information                          | n about a measure, please click on the hyperlink to                                                                                                    | download the complete Factsh |                                                                                                    |

Figure 17. Factsheet window

### 4.2.4. Step 4: Download factsheets

If the selection of the resilience measures is finished, to save the factsheet for each resilience measure of interest as PDF files (Figure 18), click on each of the hyperlinks to download them (Figure 19).

| Name of the<br>measure                                      | Description of the measure                                                                                                    |                                                                                 |                      | rict_Group of buildings/<br>rict_Historic centre/town                                              | Cultural landscapes/<br>Community and     |                                    |
|-------------------------------------------------------------|----------------------------------------------------------------------------------------------------|---------------------------------------------------------------------------------|----------------------|----------------------------------------------------------------------------------------------------|-------------------------------------------|------------------------------------|
| medvare                                                     | Structures collapse due to wind, earthq                                                                                                    | uake, heavy impact, affection to                                                | - Cist               | net_motoric control town                                                                           | stakeholders                              |                                    |
| Collapse Early                                              | foundations, etc. Monitoring the struct                                                                                                    |                                                                                 |                      | ial impact                                                                                         | Physical impact                           | Spatial impact                     |
| Warning Systems                                             | stability, establishing an early warning s<br>factors, and including detection, analysi<br>dissemination.                                                                                                    |                                                                                 |                      | or change<br>penefits                                                                              | None<br>Negative effects (trades-<br>off) | Minor<br>Implementation conditions |
| Name of subgroup                                            | Description of subgroup                                                                                                    |                                                                                 | Supr                 | port biodiversity/ Long                                                                            | on)                                       | 3                                  |
| Forecasting,<br>monitoring and<br>Early Warning<br>Systems  | Processes and technological tools to pro<br>or a real-time response to a hazard in o<br>may cause to Cultural Heritage.                                                                                                    |                                                                                 | term<br>Supp<br>Impr | n economic savings/<br>port ecosystem functions/<br>rove health, wellbeing<br>/or quality of life/ | Cost maintenance                          | Sensors network need to be in      |
| Name of group                                               | Description of group                                                                                                    |                                                                                 |                      | ease market value/                                                                                 | Cost maintenance                          | place                              |
| Early Warning<br>Systems                                    | Systems enabling warning information,<br>understanding of typical trends, that all<br>time to reduce damages or loss.                                                                                                    |                                                                                 | hazar                | ease adaptability to other<br>ards/ Increase security/<br>tribute to environmental                 |                                           |                                    |
| Photo of subgroup                                           |                                                                                                    |                                                                                 |                      | servation<br>tributing to climate change                                                           |                                           | No                                 |
|                                                             |                                                                                                    |                                                                                 |                      |                                                                                                    |                                           |                                    |
|                                                             | der vas Thegreen af English Walperta, Abb                                                                                                    |                                                                                 |                      |                                                                                                    |                                           |                                    |
| Resilience essentials                                       | Resilience sut                                                                                                    | b-essentials                                                                    |                      |                                                                                                    |                                           |                                    |
| Resilience essentials<br>Ensure Effective Disa              | Resilience sut                                                                                                    | b-essentials<br>ems<br>Category of resilient measures                           |                      |                                                                                                    |                                           |                                    |
|                                                             | ster Response Warning syste                                                                                                    | b-essentials<br>ems                                                             |                      |                                                                                                    |                                           |                                    |
| Resilience essentials<br>Ensure Effective Disa<br>DRM phase | Resilience sut<br>ster Response<br>Type of hazard it tackles<br>Coastal flooding/ Fluvial<br>flooding/ Landsilides/ Pluvial<br>flooding/ Landsilides/ Pluvial<br>flooding/ Extreme hear &<br>Heatwave/ Drought & water<br>scarcity<br>Target of the adaptation<br>measure. Of two of heidean | b-essentials<br>ems<br>Category of resilient measures<br>(IPCC type of options) |                      |                                                                                                    |                                           |                                    |

Figure 18. Example of a downloaded PDF factsheet

a)

|                                                                                                    | ie measures i                                                                                                    |                                                                                                    |                                                                                      |                                                                                                    | ifications. 🕕                                                                                                    | N° of filtered measures:  | 5 / 261         |
|----------------------------------------------------------------------------------------------------|----------------------------------------------------------------------------------------------------|----------------------------------------------------------------------------------------------------|--------------------------------------------------------------------------------------|----------------------------------------------------------------------------------------------------|----------------------------------------------------------------------------------------------------|---------------------------|-----------------|
| ne of Measure                                                                                                    |                                                                                                    | Measure Sub                                                                                                    | group                                                                                |                                                                                                    | Group of measures                                                                                                    |                           | Factsheet hyper |
| v warning systems fo                                                                                                    | r vulnerable groups                                                                                                    | Early warning for                                                                                                    | r vulnerable g                                                                       | roups                                                                                                    | Emergency and evacuati                                                                                                    | on planning               | Q               |
| apse Early Warning S                                                                                                    | Systems                                                                                                    | Early Warning S                                                                                                    | ystems                                                                               |                                                                                                    | Forecasting, monitoring a                                                                                                    | and Early Warning Systems | Q               |
| warning systems                                                                                                    |                                                                                                    | Early Warning St                                                                                                    | ystems                                                                               |                                                                                                    | Forecasting, monitoring a                                                                                                    | and Early Warning Systems | 0               |
| peratures                                                                                                    | arning systems for high                                                                                                    | Early Warning S                                                                                                    |                                                                                      |                                                                                                    |                                                                                                    | and Early Warning Systems | 0               |
| d Early Warning Syst                                                                                                    | lems                                                                                                    | Early Warning S                                                                                                    | ystems                                                                               |                                                                                                    | Forecasting, monitoring a                                                                                                    | and Early Warning Systems | Q               |
|                                                                                                    |                                                                                                    |                                                                                                    |                                                                                      |                                                                                                    |                                                                                                    |                           |                 |
| detection of disease                                                                                                    | that provide climatological info<br>s. Those may be effective to v<br>ts, changes in the relative hur<br>Description<br>Processes and technological tool<br>enable a sound response or a re-<br>cause to Cultural Heritage<br>Hazard type                                                                                            | hidity of the air that favou<br>Measu<br>s to prepare and<br>al-time response to                                                                                                    | occurrence of co<br>ur the developm<br>ure subgroup<br>Warning Systems               | ertain events affecting                                                                                                    | crops and farms. For<br>s, hail episodes etc.<br>hazard monitoring,<br>in, disaster risk<br>ation and proparationss<br>ation and proparationss<br>by governments<br>o take timely action to                                                                                                    | Download                  | factsheet       |
| detection of disease<br>example: late froe<br>Groups of measures<br>Forecasting, monitoring<br>and Early Warning<br>Systems                                                | es. Those may be effective to v<br>ts, changes in the relative hum<br>Description<br>Processes and technological tool<br>enable a sound response or a rea<br>a hazard in order to milgate the c<br>cause to Calitural Heritage                                                                                                    | warn agricultures of the c<br>inidity of the air that favou<br>to prepare and<br>at-time response to<br>famage that it may<br>DBM pha<br>wal flooting/<br>son? Payral<br>lark & Henharwer<br>h & water                                                                       | occurrence of or<br>ur the developm<br>are subgroup<br>Warning Systems               | ertain events affecting<br>ent of certain diseases<br>Description<br>An integrated system of<br>forecasting and predictio<br>activities systems and pr<br>individuals, communities<br>businesses and others to                                                                                                    | crops and farms. For s, hall opisodes etc.                                                                                                    | Download                  | factsheet       |
| detection of disease<br>example: late froe<br>foreges of measures<br>Perceasing, monitoring<br>and Early Worning<br>Systems<br>Measure type (IPCC)<br>Social_Informational | es. These may be effective to vis<br>ts, changes in the relative hur<br>Description<br>Processes and technological loci<br>enable a source for mitigate the c-<br>cause to Cultural Hereitage<br>Hazard type<br>Coastal flooring Fa-<br>Indiana Hereitage<br>Hazard type<br>Coastal flooring Fa-<br>Indiana Hereitage<br>Hazard type | warn agricultures of the c<br>inidity of the air that favo.<br>S to prevent and<br>all-time frespore to<br>farmage that it may<br>balme frespore to<br>farmage that it may<br>DRM phe<br>wall flooding.<br>DRM phe<br>wall flooding.<br>Pre-disas<br>active<br>Reversibility | occurrence of co<br>ur the developm<br>re subgroup<br>Warning Systems<br>asso<br>ter | ortain events affecting<br>ent of certain diseases<br>Description<br>An inagenated system of<br>reseasing and prediction<br>assessment, communica<br>activities systems and pre-<br>individuals, communica<br>activities systems, and pre-<br>individuals, communica<br>individuals, communica<br>individuals, communication<br>Inspersentation<br>Territory_Culture<br>individuals | crops and farms. For<br>s, hail opisodes etc.<br>heard monitoring<br>in disaster risk<br>aton and preparedness<br>toorsens that enables<br>in a disaster risk<br>in a disaster risk<br>in a d | Download                  | factsheet       |
| detection of disease<br>example: late fros<br>Groups of measures<br>Forecasting, constraint<br>and Early Warning<br>Systems<br>Measure type (IPCC)<br>Social_Informational | es. These may be effective to vis<br>ts, changes in the relative hur<br>Description<br>Processes and technological loci<br>enable a source for mitigate the c-<br>cause to Cultural Hereitage<br>Hazard type<br>Coastal flooring Fa-<br>Indiana Hereitage<br>Hazard type<br>Coastal flooring Fa-<br>Indiana Hereitage<br>Hazard type | warn agricultures of the c<br>inidity of the air that favor.<br>the air that favor.<br>S to prepare and<br>al-time response to<br>lamage that it may<br>be able to the air that the<br>DRM pha<br>val flooting:<br>Son Pauval<br>th & valer<br>azaid                         | occurrence of co<br>ur the developm<br>re subgroup<br>Warning Systems<br>asso<br>ter | ortain events affecting<br>Description<br>An integrated system of<br>forecasting and prediction<br>maximum and prediction<br>individuals, communica-<br>individuals, communica-<br>businesses and others to<br>Implementation<br>District_Cultural<br>Territory_Cultura                                                                                                    | crops and farms. For<br>s, hail opisodes etc.<br>heard monitoring<br>in disaster risk<br>aton and preparedness<br>toorsens that enables<br>in a disaster risk<br>in a disaster risk<br>in a d | Download                  | factsheet       |

Figure 19. How to download the PDF factsheet. a) From the "List of measures" window and b) from the " factsheet" window

## 4.3. Other functions

Apart from all the functions that have been described in subsection 4.2 to describe the sequence of search, three extra functions are presented such as how to expand the table for better visualization, see which filters apply (Figure 20) and how to re-arrange the list in a table by alphabetical order (Figure 21).

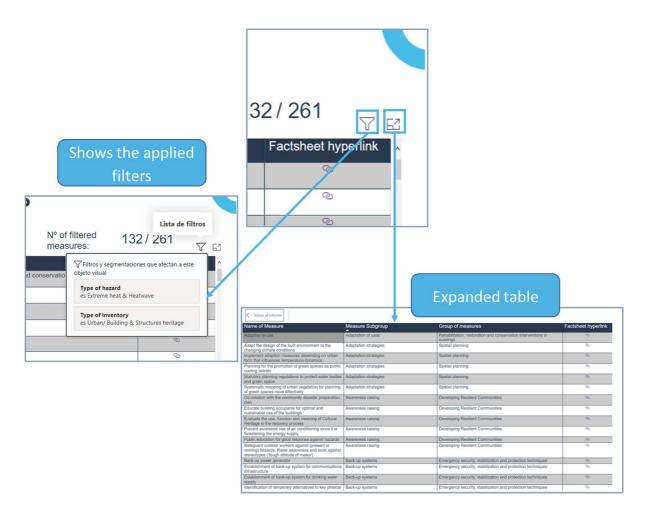

Figure 20. Buttons to expand the table for better visualization and to check which filters apply to the shown search

| ° <b>A</b>            |                                                              | GLOSSARY                                                                                                    |  |  |
|-----------------------|--------------------------------------------------------------|----------------------------------------------------------------------------------------------------|--|--|
|                       | abetical<br>rder                                             | Term<br>Search Q                                                                                                    |  |  |
| Term                  | Definition                                                   | Reference                                                                                                    |  |  |
| Adaptation Strategies | objective of reducing vulne<br>be set at a national level, a | Iude a mix of policies and measures with the overarching rability. Depending on the circumstances, the strategy can addressing adaptation across sectors, regions and it can be more limited, focusing on just one or two sectors       [4] IPCC         Stechow (exception of the circumstances)       Stechow (exception of the circumstances)         Interview of the circumstances       Stechow (exception of the circumstances)         Interview of the circumstances       Stechow (exception of the circumstances)         Interview of the circumstances       Stechow (exception of the circumstances)         Interview of the circumstances       Stechow (exception of the circumstances)         Interview of the circumstances       Stechow (exception of the circumstances)         Interview of the circumstances       Stechow (exception of the circumstances)         Interview of the circumstances       Stechow (exception of the circumstances)         Interview of the circumstances       Stechow (exception of the circumstances)         Interview of the circumstances       Stechow (exception of the circumstances)         Interview of the circumstances       Stechow (exception of the circumstances)         Interview of the circumstances       Stechow (exception of the circumstances)         Interview of the circumstances       Stechow (exception of the circumstances)         Interview of the circumstances       Stechow (exception of the circumstances)         Interview of the circumstan |  |  |

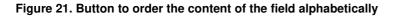

# 5. Use cases of the resilience measure inventory

## 5.1. Use Case 1: Social resilience in an agricultural community

# I would like to increase social resilience in an agricultural community. Which subgroup of measures would be appropriate for this purpose?

We present three different strategies to search for this information.

The quickest (Option A), but the one that would give less comprehensive information would be to follow the instructions under subsection Step 1: Overview of the two sections of inventory (Figure 7). That is, from the **main window** click on the blue button **Agricultural Heritage**. A new window will appear with the classification of group and subgroup. By exploring the groups, the user can see that there is one group entitled "**Developing resilient communities** ". The subgroups included in this group of measures are: i) communication and awareness raising, ii) training communities and iii) communities ties. However, the user will not be able to know what each subgroup implies.

A second option (option B) will provide not only the name of the subgroup of resilience measures that increase social resilience, but the resilience measures itself. After clinking on "**Click on the inventory to get started**" from the **main window** a new window will appear. The steps to follow are described below (Figure 22):

- 1. Select Agricultural heritage choice from Type of inventory filter.
- 2. Click on **Group of measure** filter and after revising the list of options, select **Developing resilient communities.**
- 3. Click on the dark blue button "Check compatible measures". A new window will appear with the list of measures that are compatible with this search. In the table the different subgroups of measures under the "Developing resilient communities" group will be visible as well as the resilience measures under each of the subgroups.

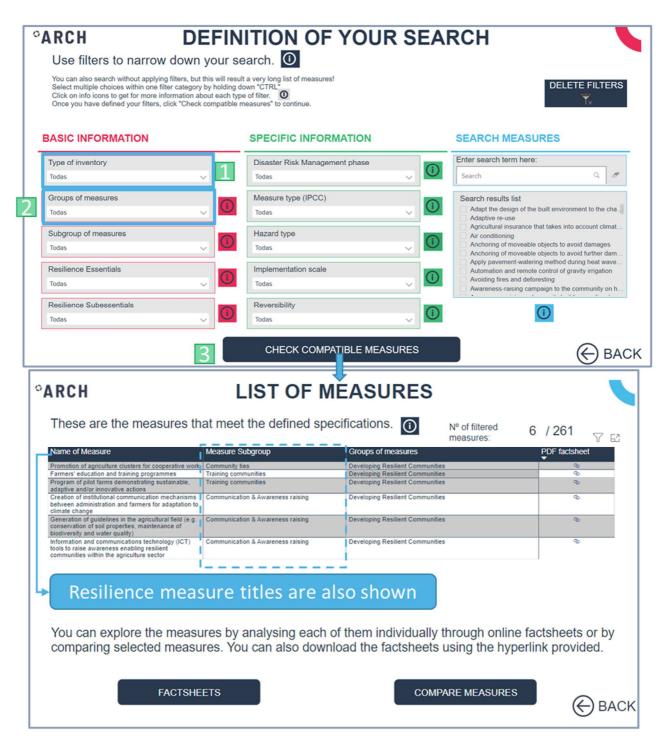

#### Figure 22. Steps 1 to 3 from use case, option B, and the result window from the search

In case the names of the groups are not self-explanatory enough, a third option (C) is available (Figure 23).

- 1. First, select Agricultural heritage choice from **Type of inventory** filter.
- 2. Click on the info-box linked to group of measures filter.
- 3. A new window will appear where the list of the groups of measures (bottom as grey squares) and their definition (top) can be explored. By clicking on the appropriate group of measures, in this case **Developing Resilient Communities**, the box turns black

which means this alternative has been selected. This is the same as selecting on the previous window the desired choices on a filter

- 4. Click on the **back button**
- 5. Check on the info box linked to **Subgroup of measures** where all the subgroups associated to **Developing Resilient Communities** and their definitions will appear. Considering the subgroup definition, the user is in a better position of selecting those ones of real interest.

|                                                                                                    |                                                                                                    |                                                                                                    |                                                                                                    | _                                                                                                    |  |
|----------------------------------------------------------------------------------------------------|----------------------------------------------------------------------------------------------------|----------------------------------------------------------------------------------------------------|----------------------------------------------------------------------------------------------------|----------------------------------------------------------------------------------------------------|--|
| °ARCH DEFIN                                                                                                    | ITION OF YOUR S                                                                                                    | SEA                                                                                                    | RCH                                                                                                    |                                                                                                    |  |
| Use filters to narrow down your se                                                                                                    | earch.                                                                                                    |                                                                                                    |                                                                                                    |                                                                                                    |  |
| You can also search without applying filters, but this will result<br>Select multiple choices within one filter category by holding du<br>Click on info icons to get for more information about each type<br>Once you have defined your filters, click "Check compatible m                                                                                                    | own "ĆTRL"<br>e of filter.                                                                                                    |                                                                                                    | DEL                                                                                                    |                                                                                                    |  |
| BASIC INFORMATION                                                                                                    | SPECIFIC INFORMATION                                                                                                    |                                                                                                    | SEARCH MEASURES                                                                                                    |                                                                                                    |  |
| Type of inventory 1                                                                                                    | Disaster Risk Management phase                                                                                                    |                                                                                                    | Enter search term here:                                                                                                    |                                                                                                    |  |
| Agricultural heritage 🗸 🗸                                                                                                    | Todas                                                                                                    |                                                                                                    | Search                                                                                                    | 9                                                                                                    |  |
| Groups of measures Developing Resilient Communities                                                                                                    |                                                                                                    |                                                                                                    |                                                                                                    | Search results list<br>Creation of institutional communication mechanism<br>Farmers' education and training programmes |  |
| Subgroup of measures                                                                                                    | 5 azard type                                                                                                    | Generation of guidelines in the agricultural field (e.g.,<br>Information and communications technology (ICT) L.<br>Program of pilot farms demonstrating sustainable, a.<br>Promotion of agriculture clusters for cooperative work |                                                                                                    |                                                                                                    |  |
| Resilience Essentials<br>Todas                                                                                                    | Implementation scale<br>Todas                                                                                                    |                                                                                                    |                                                                                                    |                                                                                                    |  |
| Resilience Subessentials                                                                                                    | Reversibility<br>Todas                                                                                                    |                                                                                                    | 0                                                                                                    |                                                                                                    |  |
|                                                                                                    | CHECK COMPATIBLE MEASURE                                                                                                    | 56                                                                                                    |                                                                                                    | € ВАСК                                                                                                    |  |
| GROUP OF MEASURES                                                                                                    | ARHAA PA                                                                                                    | SUB                                                                                                    | GROUP OF MEASURES                                                                                                    |                                                                                                    |  |
| Group of measure Description Community band plaquidons and preparation molecular and plaquidons and preparation molecular and plaquidons and preparation molecular and plaquidons and preparation molecular and plaquidons and plaquidons and preparation molecular and plaquidons and plaquidons a | Improving Inclinion against Canada change-Initialia<br>Invest 8 topol-collegies a systems including California<br>Training communities<br>Training communities | anng                                                                                                    | Description<br>Measures that are at building social capital specially among tensors, that is concert<br>futures and the area of promoting information exchange and discontracting tensionlege<br>many CRSB and adjustment information and provide produces.<br>Training tentimetric that are at all tensing term the community in order increase pr | If social and agricultural resilence<br>about climate change initiality hazards and<br>spendows against climate change |  |
|                                                                                                    |                                                                                                    |                                                                                                    | source and their impacts and division management                                                                                                    |                                                                                                    |  |
|                                                                                                    |                                                                                                    |                                                                                                    |                                                                                                    |                                                                                                    |  |
| Click on the option that you want to include in the analysis:<br>Administrative instruments and management<br>schedungen (Engreue, national or agount)<br>Porelasting, monitoring and Early Warring Systems Sustain                                                                                                    | anable and efficient water management                                                                                                    | that you                                                                                                    | nt to include in the analysis:                                                                                                    |                                                                                                    |  |
| Crep adaptation and seeing RADM measures and levelledge generation                                                                                                    | Com                                                                                                    | n that you war                                                                                                    |                                                                                                    | tiles                                                                                                    |  |
| 3 Developing Resiliert Communities Sol management                                                                                                    | € BACK                                                                                                    | Community Ses                                                                                                    |                                                                                                    | € BACI                                                                                                    |  |

Figure 23. Steps 1 to 5 from option C from use case 1

## 5.2. Use Case 2: Flood management

I would like to know which measures can be applied during a flood to understand if I could incorporate new measures in my flood management plan. I would also like to explore what type of implementation conditions and negative effects those measures have.

First from the **Main window**, click the Inventory button "**Search the Inventory**". You will arrive to the "**Definition of your search**" window (Figure 9). Then, follow the described steps (Figure 24):

- 1. Select in Type of Inventory filter: Urban /building & Structures heritage
- 2. Select in **Disaster Risk Management Phase** filter: 2. During disaster.
- 3. Select in **Type of hazard** filter: Coastal flooding, fluvial flooding, and pluvial flooding. Press "Ctrl" from the computer keyboard when selecting more than one option.
- 4. Click on the dark blue button Check compatible measures

| • ARCH DEFIN<br>Use filters to narrow down yours<br>You can also search whited applying filters, but this will may<br>be at might choices with one filter category by holding<br>Citck on info icons to get for more information about each by<br>One you have defined your filter, citler "Check compatible | It a very long list of measures!<br>down "CTRL"<br>oe of filter 0 |                                                                                                    |                                                                                                    |
|----------------------------------------------------------------------------------------------------|-------------------------------------------------------------------|----------------------------------------------------------------------------------------------------|----------------------------------------------------------------------------------------------------|
| BASIC INFORMATION                                                                                                    | SPECIFIC INFORMATION Disaster Risk Management phase 2             | SEARCH MEASURES                                                                                                    | Disaster Risk Management phase 2. During disaster                                                       |
| Urban/Building & Structures heritage Urban/Building & Structures heritage Urban/Building Resilient Communes                                                                                                    | 2 During disaster                                                 | Search results list<br>Prevent excessive use of air conditioning since it is<br>Safeguard outdoor workers against (present or com | 1. Pre-disaster     2. During disaster     3. Post-disaster                                             |
| Subgroup of measures<br>Tosas<br>Resilience Essentials<br>Todas                                                                                                    | Hazard type 3 00000000000000000000000000000000000                 |                                                                                                    | <ul> <li>Biological hazard</li> <li>■ Coastal flooding</li> <li>Drought &amp; Water scarcity</li> </ul> |
| Resilience Subessentials                                                                                                    | Reversibility<br>Todas VIIII                                      | O<br>4 ⊕ BACK                                                                                                    |                                                                                                    |
| Type of inventory<br>Urban/ Building & Structures herit<br>Agricultural heritage<br>Urban/ Building & Structures                                                                                                    |                                                                   |                                                                                                    | Pluvial flooding                                                                                        |

#### Figure 24. Steps 1 to 4 from use case 3

5. The list of measures compatible with the search will appear in the next window. To explore what type of implementation conditions and negative effects those measures have, please, click on the dark blue button **Compare measures (**Figure 25).

| Name of Measure                                                                                                    | Measure Subgroup              | Groups of measures                                                                       | PDF factsheet |
|----------------------------------------------------------------------------------------------------|-------------------------------|------------------------------------------------------------------------------------------|---------------|
| Community recovery programme                                                                                              | Innovative governance models  | Administrative instruments and management strategies<br>(European, national or regional) | 0             |
| Developing governance models and mechanisms for<br>coordination, participation and capacity building in<br>post-first-aid | Innovative governance models  | Administrative instruments and management strategies<br>(European, national or regional) | Ø             |
| Promote heritage-led economic activities for a more<br>resilient territory. Circular and community-based<br>tourism       | Programmes and policies       | Administrative instruments and management strategies<br>(European, national or regional) | Q2            |
| Visitor management strategy                                                                                               | Programmes and policies       | Administrative instruments and management strategies<br>(European, national or regional) | 0             |
| Guidelines on adaptive re-use and impact<br>assessment for historic places                                                | Built Cultural Heritage codes | Buildings codes and regulations                                                          | 90            |
| Preventative maintenance                                                                                                  | Built Cultural Heritage codes | Buildings codes and regulations                                                          | 9             |
| Damage assessment report                                                                                                  | Damage assessment (office)    | Damage evaluation                                                                        | Q.            |
| Techniques to evaluate and document post-disaster<br>damage                                                               | Damage assessment (office)    | Damage evaluation                                                                        | <i>®</i>      |
| Upgrade of prioritization plan (for on-site actions)                                                                      | Damage assessment (office)    | Damage evaluation                                                                        | 0             |
| First-Aid response: Disaster situation analysis                                                                           | On-site reconnaissance        | Damage evaluation                                                                        | Ø             |
| Protocol to evaluate and document immediate risks                                                                         | On-site reconnaissance        | Damage evaluation                                                                        | 0             |
|                                                                                                    |                               | h of them individually through online<br>wnload the factsheets using the hype            |               |

#### Figure 25. Step 5 from use case 3

- 6. Again, a new window will appear with the information table in the centre (Figure 26). The compatible measures to the left and the parameters to benchmark the measures at the bottom. Click on the parameters entitled **Implementation conditions** and **Negative effects** to limit the visualization to this information.
- 7. To know what type of information the parameters contain or its definition, please click on the info boxes (Figure 16).
- 8. There is a scroll function to the right to be able to see the information for all the measures.
- 9. When the evaluation of these parameters is finalized, click on the dark button **Finish** or start a new search. If the **Finish** button is clicked the back-cover window will pop up (Figure 27). From here the user can re-start<sup>7</sup> a search or visit the ARCH project's website by clicking on the ARCH button.

<sup>&</sup>lt;sup>7</sup> If the re-start button is clicked the user can see on the "**Definition of your search**" that the previous choices are saved. At this point there are two choices, (i) to click on the "**Delete filters**" button to start a new search or (ii) apply extra filters to continue narrowing down the search.

| Name Measure                                      |   |                                                                 | n, keep "CTRL" button pres             | he parameters to co                                 | mpare.            |       |
|---------------------------------------------------|---|-----------------------------------------------------------------|----------------------------------------|-----------------------------------------------------|-------------------|-------|
| Adaptive re-use                                   |   | Name Measure                                                    | Implementation                         | Negative Effects                                    |                   | У     |
| Anchoring of moveable objects to avoid further da |   |                                                                 | conditions                             |                                                     |                   | 8     |
| objects to avoid further da                       |   | Adaptive re-use                                                 | -                                      | Constructions disruptions                           | Informatio        | bn    |
| Back-up power generator                           |   | Anchoring of<br>moveable objects to<br>avoid further<br>damages |                                        | Some damage will eventually occur<br>(wet proofing) | table             |       |
| Building structural<br>monitoring of stability    |   | Back-up power<br>generator                                      | -                                      | Increase energy consumption                         |                   |       |
| Citizens and tourists flows modelling             |   | Building structural<br>monitoring of<br>stability               | Sensors network need to be<br>in place | Cost maintenance                                    | _                 |       |
| Classification of collapsed<br>material           | > | Citizens and tourists flows modelling                           | Sensors network need to be in place    | -                                                   |                   |       |
| material                                          |   | Classification of<br>collapsed material                         |                                        | -                                                   |                   |       |
| Collapse Early Warning<br>Systems                 |   | Collapse Early<br>Warning Systems                               | Sensors network need to be in place    | Cost maintenance                                    |                   |       |
| Community recovery programme                      | ĺ | Community recovery<br>programme                                 | -                                      | -                                                   | _                 |       |
| programme                                         |   | Parameter                                                       |                                        |                                                     |                   | 7     |
| Damage assessment report                          |   | Co-Benef                                                        | its Implementat                        | ion conditions 6 Physical imp                       | act Spatial im    |       |
| Developing governance models and mechanisms       |   |                                                                 |                                        |                                                     |                   | i)    |
| Early warning systems for<br>vulnerable groups    |   | Contributing to clim<br>mitigatio                               |                                        | e Effects Receptor of adap                          | otation Visual im | ipact |

Figure 26. Steps 6 to 9 from use case 3

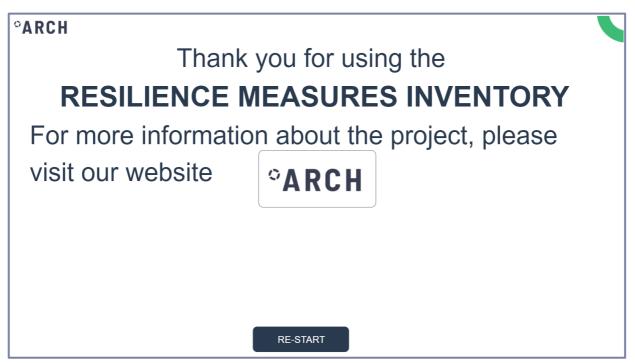

Figure 27. Back cover of the RMI

### 5.3. Use case 3: Early warning systems

# I am interested in early warning systems; thus, I would like to explore this type of measures within the RMI and the information that is provided (factsheets)

This use case aims at answering the following questions: Are early warning systems present as a resilience measure? At group/subgroup or measure level?

- To know exactly what type of measures to search for, click the "Search the Inventory" button on the main window. The window Definition of your search window will appear. The quickest way to proceed would be to type "early warning system" under the Search Measures filter (Figure 28).
- 2. Click on the magnifying glass icon to apply the filter. A list with resilience measures containing "early warning system" will appear under **Search Result List**.
- 3. Select under the **Search Result List** all the measures that are relevant. In this case all of them. Press "Ctrl" from the computer keyboard when selecting more than one option.
- 4. Click on the dark blue button Check compatible measures to proceed. A new window (Figure 29) will show with the List of measures containing the search term. The result shows 5 out of 261 measures within the RMI contain the "early warning system" term on it, which belong to two subgroups and 2 group of measures.

| ARCH DEFINITION OF YOUR SEARCH                                                                                                    |                          |                                |              |                                                                                                    |
|----------------------------------------------------------------------------------------------------|--------------------------|--------------------------------|--------------|----------------------------------------------------------------------------------------------------|
| Use filters to narrow                                                                                                    | v down your s            | search. 🛈                      |              |                                                                                                    |
| You can also search without applyin<br>Select multiple choices within one fi<br>Click on info icons to get for more in<br>Once you have defined your filters, | Iter category by holding | down "CTRL"<br>/pe of filter.  |              |                                                                                                    |
| BASIC INFORMATION                                                                                                    |                          | SPECIFIC INFORMATION           |              | SEARCH MEASURES                                                                                                    |
| Type of inventory                                                                                                    |                          | Disaster Risk Management phase |              | Enter search term here:                                                                                                    |
| Todas                                                                                                    | $\sim$                   | Todas 🗸                        | (i)          | early warning system 1 Q                                                                                                    |
| Groups of measures                                                                                                    |                          | Measure type (IPCC)            | $\odot$      | Search results list 3                                                                                                    |
| Todas                                                                                                    | $\sim$ U                 | Todas 🗸                        | (i)          | Collapse Early Warning Systems                                                                                                    |
| Subgroup of measures                                                                                                    |                          | Hazard type                    |              | Early warning systems for vulnerable groups<br>Establishment of early warning systems for high te                                                                        |
| Todas                                                                                                    | ~ ()                     | Todas 🗸                        |              | Flood Early Warning Systems                                                                                                    |
| Resilience Essentials                                                                                                    |                          | Implementation scale           | (i)          |                                                                                                    |
| Todas                                                                                                    | ()                       | Todas 🗸                        |              |                                                                                                    |
| Resilience Subessentials                                                                                                    |                          | Reversibility                  | $\bigcirc$   |                                                                                                    |
| Todas                                                                                                    |                          | Todas 🗸                        | $\mathbf{U}$ | t 🖸                                                                                                    |
|                                                                                                    |                          | CHECK COMPATIBLE MEASURES      | s 🚺          | Search Results List  Collapse Early Warning Systems Early warning systems Early warning systems for vulnerable groups Establishment of early warning systems for high te |
|                                                                                                    |                          |                                |              | Flood Early Warning Systems for high te                                                                                                    |

#### Figure 28. Steps 1 to 4 from use case 3

Click on the factsheets if extra characterisation information is desired about the selected measures. Click either in the PDF factsheets, which can be downloaded by clicking on the symbol (5), or on the online factsheet by clicking the button

factsheets (5B). Factsheets allow a quicker switch from one measure to another while

the hyperlink to the PDF files allows to download the information and save the measures on the computer. Note that similar measures come from the two type of inventories, thus if a clear receptor has been identified, it may be pertinent to complement this search with **Type of inventory** filter.

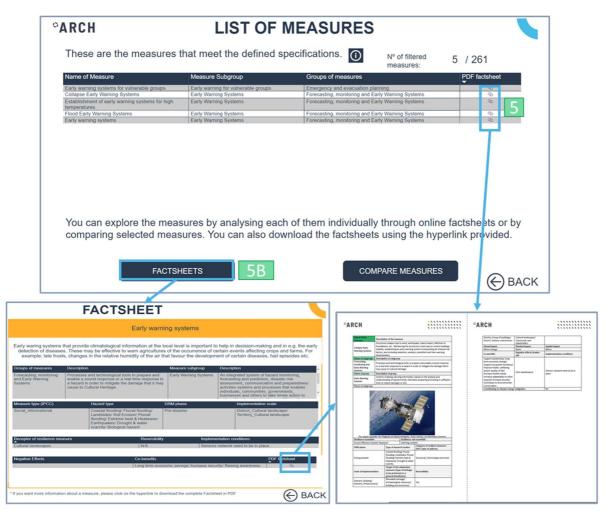

Figure 29. Step 5 in use case 3